## The Use of Google Earth in Meteorological Satellite Visualization

## Thomas J. Kleespies NOAA/NESDIS/STAR Camp Springs, MD 20736 **USA**

Thomas.J.Kleespies@noaa.gov

Google Earth (GE) (1) is a browser that allows a user to view a vast (several terrabytes) dataset of satellite and aircraft imagery of the earth. In browser mode, the user need only enter a place name and the GE will 'fly' to that location. GE uses sophisticated caching and staging of the imagery to permit smooth and seamless

Like any browser, GE is programmable via an extensible markup language (XML), which in this case is known as Keyhole Markup Language (KML (2)). Keyhole was the company which did the initial development of KML which was later purchased by Google.

This poster gives a number of examples of the use of KML to display satellite data The KML used to create these images was automatically generated by code written by the author.

Hurricane Katrina just before landfall

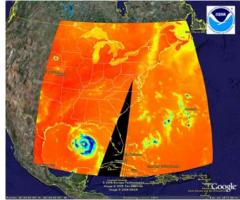

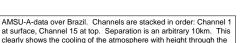

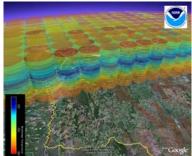

Path of a radiosonde launch from Sterling Virginia, USA, with AMSU-A fields of view superimposed. Radiosonde courtesy of Scott

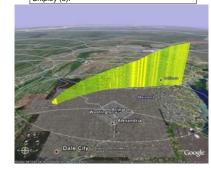

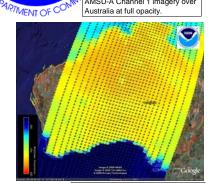

AMSU-A Channel 1 imagery over

GRANC AND ATMOSA,

NATIONAL

AMSU-A Channel 1 imagery over Australia at half opacity.

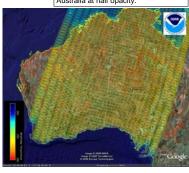

Visualization.

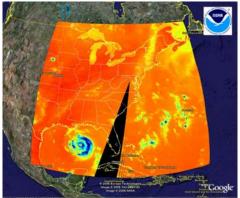

AMSU-A-Channel 1 placed at orbital altitude for illustration purposes

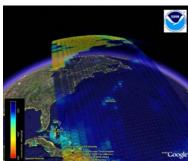

- 1) http://earth.google.com/
- 2) http://earth.google.com/kml/
- 3) http://ams.confex.com/ams/Annual2006/techprogram/paper\_104279.htm

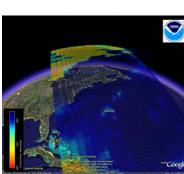

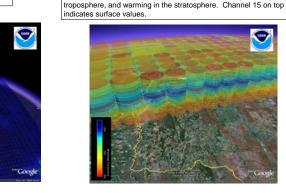

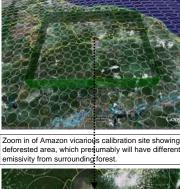

Vicarious Calibration area over Amazon rainforest

outlined by green wall. AMSUA fields of view

illustrated in white.

deforested area, which presumably will have different emissivity from surrounding forest

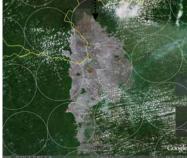

References:

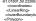

**Example Color Definition** 

Example Ellipse Definition